# Decision-Aid Methodologies in Transportation Statistical Tests

Matthieu de Lapparent

Transport and Mobility Laboratory, School of Architecture, Civil and Environmental Engineering, Ecole Polytechnique Fédérale de Lausanne

17 May 2016

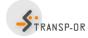

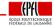

Transport and Mobility Laboratory

Decision-Aid Methodologies

17 May 2016 1 / 65

## Modeling

- Difficult to determine the most appropriate model specification
- A good fit does not imply a good model
- Formal testing is necessary, but not sufficient
- No clear-cut rules can be given
- Good modeling = good (subjective) judgment + good analysis

## Wilkinson (1999) "The grammar of graphics". Springer

... some researchers who use statistical methods pay more attention to goodness of fit than to the meaning of the model... Statisticians must think about what the models mean, regardless of fit, or they will promulgate nonsense.

< ロ > < 同 > < 三 > < 三

## Hypothesis testing

Four steps

- step 1: State the hypotheses
  - $H_0$  null hypothesis
  - *H*<sub>1</sub> alternative hypothesis
- step 2: Set the criteria for a decision
- step 3: Compute a test statistic
- step 4: Make a decision

## Step 1: Analogy with a court trial

- H<sub>0</sub>: defendant is "presumed innocent until proved guilty"
- $H_0$  is accepted, unless the data argue strongly to the contrary

• • • • • • • • • • • •

## Step 2: Criterion for a decision

- Court-room: criterion is to show guilt beyond reasonable doubt
- $\bullet$  Implies defining the level of significance  $\alpha$

## Step 3: Test statistic

- Determine the likelihood of obtaining a sample outcome if the H<sub>0</sub> hypothesis were true
- How far we accept to be from the  $H_0$

## Step 4: Decide

- Decide if null is retained or rejected
- Gives the probability value (p-value of obtaining an outcome, given that the *H*<sub>0</sub> is true)

#### Possible decision outcomes

|                               | Accept $H_0$                   | Reject $H_0$                   |  |
|-------------------------------|--------------------------------|--------------------------------|--|
| <i>H</i> <sub>0</sub> is true | Correct (1- $\alpha$ )         | Type I error (prob. $\alpha$ ) |  |
| $H_0$ is false                | Type II error (prob. $\beta$ ) | Correct (1- $\beta$ )          |  |

#### Relations

- For a given sample size N, there is a trade-off between  $\alpha$  and  $\beta$ .
- Only way to reduce both types of error probabilities is to increase N.
- $\pi = 1 \beta$  is the *power* of the test, that is, the probability of correctly rejecting  $H_0$ .
- Researcher directly controls Type I errors by fixing  $\alpha$

</₽> < ∃ > <

# Summary of case-studies

### Netherlands mode choice

- Intercity travelers
- Choice between train & car
- 228 respondents
- Revealed preference data with self-reported trip characteristics

#### Swissmetro

- Travelers St. Gallen -Geneva
- Choice between train, car & swissmetro
- 441 respondents
- Stated preference (swissmetro is a non-existing mag-lev train)

# Informal tests

## Sign of the coefficient

Do the estimated parameters have the right sign?

## Example: Netherlands Mode Choice Case

|                |          | Robust     |                |                 |
|----------------|----------|------------|----------------|-----------------|
|                | Coeff.   | Asympt.    |                |                 |
| Parameter      | estimate | std. error | <i>t</i> -stat | <i>p</i> -value |
| ASC car        | -0.798   | 0.275      | -2.90          | 0.00            |
| $\beta_{cost}$ | -0.0499  | 0.0107     | -4.67          | 0.00            |
| $eta_{time}$   | -1.33    | 0.354      | -3.75          | 0.00            |

Transport and Mobility Laboratory

(日) (同) (三) (三)

#### Informal tests

# Informal tests

## Value of trade-offs

Are the trade-offs reasonable?

- How much are we ready to pay for a marginal improvement of the level-of-service?
- Example: reduction of travel time
- The increase in cost must be exactly compensated by the reduction of travel time

$$eta_{\mathsf{cost}}(\mathcal{C} + \Delta \mathcal{C}) + eta_{\mathsf{time}}(\mathcal{T} - \Delta \mathcal{T}) + \ldots = eta_{\mathsf{cost}}\mathcal{C} + eta_{\mathsf{time}}\mathcal{T} + \ldots$$

Therefore,

$$\frac{\Delta C}{\Delta T} = \frac{\beta_{\text{time}}}{\beta_{\text{cost}}}$$

Transport and Mobility Laboratory

17 May 2016 8 / 65

# Informal tests

Value of trade-offs: example with Netherlands data

In general:

| • Tr | ade-off: $\frac{\partial V}{\partial V}$ | $\frac{\partial x}{\partial x_C}$   |          |       |       |         |  |
|------|------------------------------------------|-------------------------------------|----------|-------|-------|---------|--|
| • Ur | nits: $\frac{1/Hour}{1/Guilder}$         | $= rac{{\sf Guilder}}{{\sf Hour}}$ |          |       |       |         |  |
|      |                                          |                                     |          |       |       |         |  |
|      | Parameter                                | Coeff.                              | Guilders | Euros | CHF   |         |  |
|      | ASC car                                  | -0.798                              | 15.97    | 7.25  | 11.21 |         |  |
|      | $\beta_{cost}$                           | -0.0499                             |          |       |       |         |  |
|      |                                          | -1.33                               | 26.55    | 12.05 | 18.64 | (/Hour) |  |

Transport and Mobility Laboratory

Decision-Aid Methodologies

17 May 2016 9 / 65

3

(日) (同) (三) (三)

## t-test

## Question

Is the parameter  $\theta$  significantly different from a given value  $\theta^*$ ?

- $H_0: \theta = \theta^*$
- $H_1: \theta \neq \theta^*$

## Statistic

Under  $H_0$ , if  $\hat{\theta}$  is normally distributed with known variance  $\sigma^2$ 

$$rac{\hat{ heta}- heta^*}{\sigma}\sim extsf{N}(0,1).$$

Therefore

$$P(-1.96 \leq rac{\hat{ heta} - heta^*}{\sigma} \leq 1.96) = 0.95 = 1 - 0.05$$

Transport and Mobility Laboratory

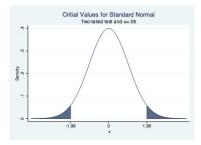

 $H_0$  can be rejected at the 5% level (lpha=0.05) if

$$\left|\frac{\hat{\theta} - \theta^*}{\sigma}\right| \ge 1.96.$$

## Comments

- If  $\hat{\theta}$  asymptotically normal
- If variance unknown
- A *t* test should be used with *n* degrees of freedom.
- When n ≥ 30, the Student t distribution is well approximated by a N(0, 1)

## t-test

## Swissmetro: model specification

|                 | Car  | Train   | Swissmetro |
|-----------------|------|---------|------------|
| ASC car         | 1    | 0       | 0          |
| ASC train       | 0    | 1       | 0          |
| $\beta_{cost}$  | cost | cost    | cost       |
| $eta_{time}$    | time | time    | time       |
| $eta_{headway}$ | 0    | headway | headway    |

Transport and Mobility Laboratory

<ロ> (日) (日) (日) (日) (日)

**.** .

## t-test

## Swissmetro: coefficient estimates

|           |                 |          | Robust     |                |                 |
|-----------|-----------------|----------|------------|----------------|-----------------|
| Parameter |                 | Coeff.   | Asympt.    |                |                 |
| number    | Description     | estimate | std. error | <i>t</i> -stat | <i>p</i> -value |
| 1         | ASC car         | -0.262   | 0.0615     | -4.26          | 0.00            |
| 2         | ASC train       | -0.451   | 0.0932     | -4.84          | 0.00            |
| 3         | $\beta_{cost}$  | -0.0108  | 0.000682   | -15.90         | 0.00            |
| 4         | $eta_{headway}$ | -0.00535 | 0.000983   | -5.45          | 0.00            |
| 5         | $\beta_{time}$  | -0.0128  | 0.00104    | -12.23         | 0.00            |

•  $H_0: \beta_{\text{cost}} = 0$ : rejected at the 5% level

- $H_0: \beta_{\text{headway}} = 0$ : rejected at the 5% level
- $H_0: \beta_{time} = 0$ : rejected at the 5% level

3

(日) (同) (三) (三)

## Comparing two coefficients

$$H_0:\beta_1=\beta_2.$$

The t statistic is given by

$$\begin{aligned} & \frac{\widehat{\beta}_1 - \widehat{\beta}_2}{\sqrt{\mathsf{var}(\widehat{\beta}_1 - \widehat{\beta}_2)}} \\ & \mathsf{var}(\widehat{\beta}_1 - \widehat{\beta}_2) = \mathsf{var}(\widehat{\beta}_1) + \mathsf{var}(\widehat{\beta}_2) - 2\operatorname{cov}(\widehat{\beta}_1, \widehat{\beta}_2) \end{aligned}$$

Transport and Mobility Laboratory

▶ ◀ ≣ ▶ Ξ ∽ ९. 17 May 2016 14 / 65

イロト イヨト イヨト イヨト

## t-test

## Comparing two coefficients

Example: alternative specific or generic coefficients? Below alternative specific time

|                         | Car  | Train   | Swissmetro |
|-------------------------|------|---------|------------|
| ASC car                 | 1    | 0       | 0          |
| ASC train               | 0    | 1       | 0          |
| $eta_{cost}$            | cost | cost    | cost       |
| $eta_{time}$ car        | time | 0       | 0          |
| $eta_{time train}$      | 0    | time    | 0          |
| $eta_{time}$ Swissmetro | 0    | 0       | time       |
| $eta_{\sf headway}$     | 0    | headway | headway    |

3

15 / 65

- 4 同 6 4 日 6 4 日 6

## t-test

## Swissmetro: coefficient estimates (alternative specific time)

|           |                         |          | Robust     |                |                 |
|-----------|-------------------------|----------|------------|----------------|-----------------|
| Parameter |                         | Coeff.   | Asympt.    |                |                 |
| number    | Description             | estimate | std. error | <i>t</i> -stat | <i>p</i> -value |
| 1         | ASC car                 | -0.371   | 0.120      | -3.08          | 0.00            |
| 2         | ASC train               | 0.0429   | 0.121      | 0.36           | 0.72            |
| 3         | $\beta_{cost}$          | -0.0107  | 0.000669   | -16.00         | 0.00            |
| 4         | $eta_{headway}$         | -0.00532 | 0.000994   | -5.35          | 0.00            |
| 5         | $eta_{time car}$        | -0.0112  | 0.00109    | -10.28         | 0.00            |
| 6         | $eta_{time}$ Swissmetro | -0.0116  | 0.00182    | -6.40          | 0.00            |
| 7         | $eta_{time train}$      | -0.0156  | 0.00109    | -14.29         | 0.00            |

Transport and Mobility Laboratory

17 May 2016

- 31

(日) (同) (日) (日) (日)

16 / 65

## t-test

## Variance-covariance matrix

| Parameter 1             | Parameter 2             | Covariance | Correlation | <i>t</i> -stat |
|-------------------------|-------------------------|------------|-------------|----------------|
| $\beta_{time car}$      | $eta_{time train}$      | 7.57e-07   | 0.634       | 4.70           |
| $eta_{time car}$        | $eta_{time}$ Swissmetro | 1.38e-06   | 0.696       | 0.31           |
| $eta_{time}$ Swissmetro | $eta_{time train}$      | 1.47e-06   | 0.740       | 3.19           |

 $H_0:\beta_{\mathsf{time car}}=\beta_{\mathsf{time train}}$ 

$$\begin{aligned} \mathsf{var}(\widehat{\beta}_{t.car} - \widehat{\beta}_{t.train}) &= \mathsf{var}(\widehat{\beta}_{t.car}) + \mathsf{var}(\widehat{\beta}_{t.train}) - 2 \operatorname{cov}(\widehat{\beta}_{t.car}, \widehat{\beta}_{t.train}) \\ &= 1.188 \times 10^{-6} + 3.312 \times 10^{-06} - 2 \times 7.570 \times 10^{-07} \\ &= 8.622 \times 10^{-07} \end{aligned}$$

Transport and Mobility Laboratory

17 May 2016 17 / 65

3

<ロ> (日) (日) (日) (日) (日)

$$H_{0}: \beta_{\text{time car}} = \beta_{\text{time train}}$$
$$\frac{\widehat{\beta}_{t.car} - \widehat{\beta}_{t.train}}{\sqrt{\text{var}(\widehat{\beta}_{t.car} - \widehat{\beta}_{t.train})}} = \frac{-0.0112 - (-0.0156)}{\sqrt{8.622 \times 10^{-07}}} = 4.739$$

We can reject the  $H_0$  of parameter equality

What about  $\beta_{\text{time car}} = \beta_{\text{time metro}}$  and  $\beta_{\text{time metro}} = \beta_{\text{time train}}$ ? Homework to calculate the t-ratios for these parameter differences!

Transport and Mobility Laboratory

17 May 2016 18 / 65

- 4 同 6 4 日 6 4 日 6

## Comparing two models

- Used for "nested" hypotheses
- One model is a special case of another obtained from a set of linear restrictions on the parameters
- *H*<sub>0</sub>: the restricted model is the true model

Statistic under H<sub>0</sub>

$$-2(\mathcal{L}(\hat{\beta}_R) - \mathcal{L}(\hat{\beta}_U)) \sim \chi^2_{(K_U - K_R)}$$

- $\mathcal{L}(\hat{\beta}_R)$  is the log likelihood of the restricted model
- $\mathcal{L}(\hat{\beta}_U)$  is the log likelihood of the unrestricted model
- $K_R$  is the number of parameters in the restricted model
- $K_U$  is the number of parameters in the unrestricted model

## Test of parameters being equal to zero: Netherlands

- Unrestricted model:
  - 3 parameters:  $\beta_{\text{time}}$ ,  $\beta_{\text{cost}}$ , ASC car.
  - Final log likelihood: -123.133
- Restricted model
  - Restrictions:  $\beta_{time} = \beta_{cost} = 0$
  - 1 parameter: ASC car.
  - Final log likelihood: -148.347

## Statistic

- Test: -2(-148.35 123.13) = 50.43
- $\chi^2$ , 2 degrees of freedom, 95% quantile: 5.99
- *H*<sub>0</sub> is rejected
- The unrestricted model is preferred.

## Test of generic attributes: Swissmetro

Restricted model:

|                               |                                            | Car     | Train            | Swissmetro |
|-------------------------------|--------------------------------------------|---------|------------------|------------|
|                               | ASC car                                    | 1       | 0                | 0          |
|                               | ASC train                                  | 0       | 1                | 0          |
|                               | $\beta_{cost}$                             | cost    | cost             | cost       |
|                               | $\beta_{time}$                             | time    | time             | time       |
|                               |                                            | 0       | headway          | headway    |
| • Restrictions: $\beta_{til}$ | $m_{\rm e}  c_{\rm ar} = \beta_{\rm time}$ | e train | $= \beta_{time}$ | Swissmetro |

### • Unrestricted model:

|                                  | Car  | Train   | Swissmetro |
|----------------------------------|------|---------|------------|
| ASC car                          | 1    | 0       | 0          |
| ASC train                        | 0    | 1       | 0          |
| $\beta_{cost}$                   | cost | cost    | cost       |
| $\beta_{time car}$               | time | 0       | 0          |
| $\beta_{time train}$             | 0    | time    | 0          |
| $\beta_{\text{time Swissmetro}}$ | 0    | 0       | time       |
| $\beta_{headway}$                | 0    | headway | headway    |

Transport and Mobility Laboratory

17 May 2016 21 / 65

3

< ロ > < 同 > < 回 > < 回 > < 回 > < 回

### Test of generic attributes: Swissmetro

- Restricted model:
  - Final log likelihood: -5315.386
  - 5 parameters
- Unrestricted model:
  - Final log likelihood: -5297.488
  - 7 parameters

## Statistic

- -2(-5315.386 -5297.488) = 35.796
- $\chi^2$ , 2 degrees of freedom, 95% quantile: 5.99
- Reject the restrictions  $(H_0)$
- The alternative specific specification is preferred

< ロ > < 同 > < 三 > < 三

# Test of taste variations

Segmentation

- Classify the data into G groups. Size of group g:  $N_g$ .
- The same specification is considered for each group.
- A different set of parameters is estimated for each group.
- Restrictions:

$$\beta^1 = \beta^2 = \ldots = \beta^G$$

where  $\beta^{g}$  is the vector of coefficients of market segment g. • Statistic:

$$-2\left[\mathcal{L}_{N}(\widehat{\beta})-\sum_{g=1}^{G}\mathcal{L}_{N_{g}}(\widehat{\beta}^{g})\right]$$

χ<sup>2</sup> with ∑<sub>g=1</sub><sup>G</sup> K<sub>g</sub> − K degrees of freedom.
In general, ∑<sub>g=1</sub><sup>G</sup> K<sub>g</sub> − K = (G − 1)K.

# Test of taste variations

## Segmentation according to income: Swissmetro

- Unrestricted model: a different set of parameters for each income group
  - 1: [0-50], 2: [50-100], 3:[100-], 4: unknown (KCHF)
- Restricted model: same parameters across income groups

### Hypothesis

 $H_0$  the true parameters are the same across income classes

# Estimation results by income groups

### Estimation procedure

- Divide the sample into 4 subsets, corresponding to the income groups
- Estimate the restricted model on each of the samples separately
- Add up the log likelihoods

| Group | Log likelihood | Sample size |
|-------|----------------|-------------|
| 1     | -926.84        | 1161        |
| 2     | -1679.53       | 2133        |
| 3     | -1946.75       | 2907        |
| 4     | -478.4         | 567         |
| Total | -5031.51       | 6768        |

# Different taste across income groups?

## Test of taste variations

- Restricted model:
  - 7 parameters
  - Final log likelihood: -5297.488
- Unrestricted model:
  - $7 \times 4 = 28$  parameters
  - Final log likelihood: -5031.51

## Statistic

- Likelihood ratio test gives: 531.956
- $\chi^2$ , 21 degrees of freedom, 95% quantile: 32.67
- 531.956 > 32.67 hence  $H_0$  is rejected
- There is evidence of taste variation per income group

Image: A match a match a ma

# Nonlinear specifications

- Consider a variable x of the model (travel time, say)
- Unrestricted model: V is a nonlinear function of x
- Restricted model: V is a linear function of x
- We consider the following nonlinear specifications:
  - Piecewise linear
  - Power series
  - Box-Cox transforms
- For each case, the linear specification is obtained using simple restrictions on the nonlinear specification

### Model procedure

- Partition the range of values of x into M intervals [a<sub>m</sub>, a<sub>m+1</sub>], m = 1,..., M
- For example, the partition [0-500], [500-1000], [1000-] corresponds to

$$M = 3, a_1 = 0, a_2 = 500, a_3 = 1000, a_4 = +\infty$$

- The slope of the utility function may vary across intervals
- Therefore, there will be M parameters instead of 1
- The function must be continuous

• Linear specification:

$$V_i = \beta x_i + \cdots$$

• Piecewise linear specification

$$V_i = \sum_{m=1}^M \beta_m x_{im} + \cdots$$

where

$$x_{im} = \max(0,\min(x-a_m,a_{m+1}-a_m))$$

that is

$$x_{im} = \begin{cases} 0 & \text{if } x < a_m \\ x - a_m & \text{if } a_m \le x < a_{m+1} \\ a_{m+1} - a_m & \text{if } a_{m+1} \le x \end{cases}$$

Transport and Mobility Laboratory

3

29 / 65

Example:  $M = 3, a_1 = 0, a_2 = 500, a_3 = 1000, a_4 = +\infty$ 

| X    | <i>x</i> <sub>1</sub> | <i>x</i> <sub>2</sub> | <i>x</i> 3 |
|------|-----------------------|-----------------------|------------|
| 40   | 40                    | 0                     | 0          |
| 600  | 500                   | 100                   | 0          |
| 1200 | 500                   | 500                   | 200        |

Transport and Mobility Laboratory

Decision-Aid Methodologies

17 May 2016 30 / 65

# Piecewise linear specification: restricted model

## Test of piecewise specification

Restricted model

|                       | Car  | Train   | Swissmetro |
|-----------------------|------|---------|------------|
| ASC car               | 1    | 0       | 0          |
| ASC train             | 0    | 1       | 0          |
| $\beta_{cost}$        | cost | cost    | cost       |
| $\beta_{time}$        | time | time    | time       |
| $\beta_{\sf headway}$ | 0    | headway | headway    |

## Unrestricted model

|   |                         | Car               | Train             | Swissmetro        |
|---|-------------------------|-------------------|-------------------|-------------------|
| _ | ASC car                 | 1                 | 0                 | 0                 |
|   | ASC train               | 0                 | 1                 | 0                 |
|   | $\beta_{cost}$          | cost              | cost              | cost              |
|   | $\beta_{time,1}$        | time <sub>1</sub> | $time_1$          | time <sub>1</sub> |
|   | $\beta_{time,2}$        | time <sub>2</sub> | time <sub>2</sub> | time <sub>2</sub> |
|   | $\beta_{\text{time},3}$ | time3             | time3             | time3             |
|   | $\beta_{\sf headway}$   | 0                 | headway           | headway           |
|   |                         |                   |                   |                   |

Transport and Mobility Laboratory

3

• • = • • = •

|           |                  |          | Robust     |                |                 |
|-----------|------------------|----------|------------|----------------|-----------------|
| Parameter |                  | Coeff.   | Asympt.    |                |                 |
| number    | Description      | estimate | std. error | <i>t</i> -stat | <i>p</i> -value |
| 1         | ASC car          | -0.145   | 0.0473     | -3.05          | 0.00            |
| 2         | ASC train        | -0.265   | 0.0730     | -3.64          | 0.00            |
| 3         | $\beta_{cost}$   | -0.0113  | 0.000703   | -16.04         | 0.00            |
| 4         | $eta_{headway}$  | -0.00544 | 0.000996   | -5.46          | 0.00            |
| 5         | $\beta_{time,1}$ | -0.0155  | 0.000655   | -23.58         | 0.00            |
| 6         | $\beta_{time,2}$ | 0.0137   | 0.00144    | 9.47           | 0.00            |
| 7         | $\beta_{time,3}$ | -0.0168  | 0.00471    | -3.56          | 0.00            |

3

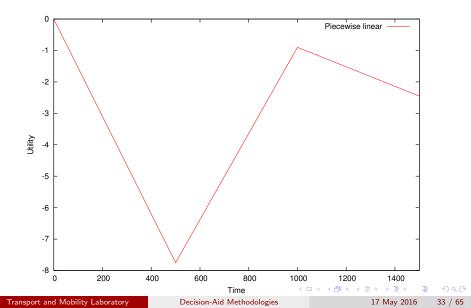

## Test of piecewise linear specification for time

- Restricted model:
  - 5 parameters
  - Final log likelihood: -5315.386
- Unrestricted model:
  - 7 parameters
  - Final log likelihood: -5214.741

## Statistic

- LR Test: 201.29
- $\chi^2$ , 2 degrees of freedom, 95% quantile: 5.99
- *H*<sub>0</sub> is rejected
- The linear specification is rejected

## Power series

## Idea

- If the utility function is nonlinear in x, it can be approximated by a polynomial of degree M
- Linear specification:

$$V_i = \beta x_i + \cdots$$

Power series

$$V_i = \sum_{m=1}^M \beta_m x_i^m + \cdots$$

Transport and Mobility Laboratory

17 May 2016 35 / 65

# Power series: restricted model

## Test of power series specification for time

Restricted model

|                       | Car  | Train   | Swissmetro |
|-----------------------|------|---------|------------|
| ASC car               | 1    | 0       | 0          |
| ASC train             | 0    | 1       | 0          |
| $\beta_{\text{cost}}$ | cost | cost    | cost       |
| $\beta_{time}$        | time | time    | time       |
| $\beta_{\sf headway}$ | 0    | headway | headway    |

## Unrestricted model

|                         | Car                                 | Train                               | Swissmetro    |
|-------------------------|-------------------------------------|-------------------------------------|---------------|
| ASC car                 | 1                                   | 0                                   | 0             |
| ASC train               | 0                                   | 1                                   | 0             |
| $\beta_{cost}$          | cost                                | cost                                | cost          |
| $\beta_{time,1}$        | time                                | time                                | time          |
| $\beta_{\text{time},2}$ | time <sup>2</sup> / 10 <sup>5</sup> | time <sup>2</sup> / 10 <sup>5</sup> | $time^2/10^5$ |
| $\beta_{\text{time},3}$ | $time^3/10^5$                       | $time^3/10^5$                       | $time^3/10^5$ |
| $\beta_{headway}$       | 0                                   | headway                             | headway       |

Transport and Mobility Laboratory

17 May 2016 36 / 65

3

(日) (周) (三) (三)

# Power series: unrestricted model

|           |                      |          | Robust     |                |                 |
|-----------|----------------------|----------|------------|----------------|-----------------|
| Parameter |                      | Coeff.   | Asympt.    |                |                 |
| number    | Description          | estimate | std. error | <i>t</i> -stat | <i>p</i> -value |
| 1         | ASC car              | -0.0556  | 0.0493     | -1.13          | 0.26            |
| 2         | ASC train            | -0.148   | 0.0752     | -1.96          | 0.05            |
| 3         | $\beta_{cost}$       | -0.0111  | 0.000693   | -15.98         | 0.00            |
| 4         | $eta_{headway}$      | -0.00536 | 0.000991   | -5.41          | 0.00            |
| 5         | $\beta_{time,1}$     | -0.0247  | 0.00123    | -20.04         | 0.00            |
| 6         | $\beta_{time,2}$     | 3.21     | 0.322      | 9.98           | 0.00            |
| 7         | $\beta_{\rm time,3}$ | -0.00112 | 0.000181   | -6.18          | 0.00            |

<ロ> (日) (日) (日) (日) (日)

#### Power series

# Power series: M=3

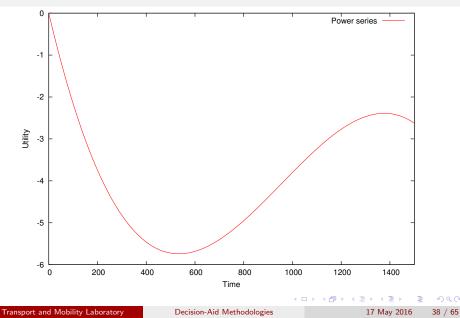

# Likelihood ratio test

## Test of power series specification for time

- Restricted model:
  - 5 parameters
  - Final log likelihood: -5315.386
- Unrestricted model:
  - 7 parameters
  - Final log likelihood: -5223.233

## Statistic

- IR Test: 184.306
- $\chi^2$ , 2 degrees of freedom, 95% quantile: 5.99
- $H_0$  is rejected
- The linear specification is rejected

- ∢ ⊒ →

Image: A match a match a ma

# Box-Cox transform

#### Definition

- Let x > 0 be a positive variable
- Its Box-Cox transform is defined as

$$B(x,\lambda) = \begin{cases} \frac{x^{\lambda} - 1}{\lambda} & \text{if } \lambda \neq 0\\ \ln x & \text{if } \lambda = 0. \end{cases}$$

where  $\lambda \in \mathbb{R}$  is a parameter.

## Continuity

$$\lim_{\lambda \to 0} \frac{x^{\lambda} - 1}{\lambda} = \ln x.$$

Transport and Mobility Laboratory

17 May 2016 40 / 65

# Box-Cox transform

### Linear specification

$$V_i = \beta x_i + \cdots$$

Box-Cox specification

$$V_i = \beta B(x, \lambda) + \cdots$$

Properties

- Convex if  $\lambda > 1$
- Linear if  $\lambda = 1$
- Concave if  $\lambda < 1$

A B A A B A

# Box-Cox specification

## Test of Box-Cox transformation on time

Restricted model

|                       | Car  | Train   | Swissmetro |
|-----------------------|------|---------|------------|
| ASC car               | 1    | 0       | 0          |
| ASC train             | 0    | 1       | 0          |
| $\beta_{cost}$        | cost | cost    | cost       |
| $\beta_{time}$        | time | time    | time       |
| $\beta_{\sf headway}$ | 0    | headway | headway    |

#### • Unrestricted model

|       |                                                                           | Car                | Train              | Swissmetro         |  |  |  |  |
|-------|---------------------------------------------------------------------------|--------------------|--------------------|--------------------|--|--|--|--|
| -     | ASC car                                                                   | 1                  | 0                  | 0                  |  |  |  |  |
|       | ASC train                                                                 | 0                  | 1                  | 0                  |  |  |  |  |
|       | $\beta_{cost}$                                                            | cost               | cost               | cost               |  |  |  |  |
|       | $\beta_{time}$                                                            | $B(time, \lambda)$ | $B(time, \lambda)$ | $B(time, \lambda)$ |  |  |  |  |
|       | $\beta_{headway}$                                                         | 0                  | headway            | headway            |  |  |  |  |
|       | λ                                                                         |                    |                    |                    |  |  |  |  |
| Note: | Note: specification tables are not designed for nonlinear specifications. |                    |                    |                    |  |  |  |  |

Transport and Mobility Laboratory

17 May 2016 42

3

イロト イポト イヨト イヨト

42 / 65

# Box-Cox: unrestricted model

|           |                 |          | Robust     |                |                 |
|-----------|-----------------|----------|------------|----------------|-----------------|
| Parameter |                 | Coeff.   | Asympt.    |                |                 |
| number    | Description     | estimate | std. error | <i>t</i> -stat | <i>p</i> -value |
| 1         | ASC car         | -0.112   | 0.0517     | -2.16          | 0.03            |
| 2         | ASC train       | -0.236   | 0.0781     | -3.02          | 0.00            |
| 3         | $\beta_{cost}$  | -0.0108  | 0.000680   | -15.87         | 0.00            |
| 4         | $eta_{headway}$ | -0.00533 | 0.000985   | -5.41          | 0.00            |
| 5         | $\beta_{time}$  | -0.160   | 0.0568     | -2.82          | 0.00            |
| 6         | $\lambda$       | 0.510    | 0.0776     | 6.57           | 0.00            |

Ξ.

<ロ> (日) (日) (日) (日) (日)

# Box-Cox transform

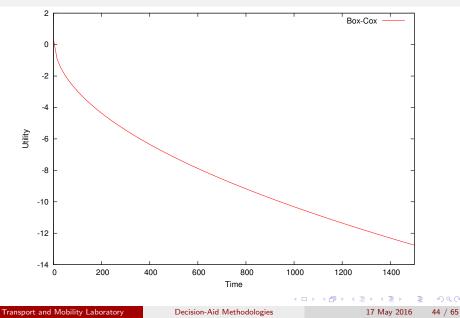

# Likelihood ratio test

## Test of Box-Cox specification for time

- Restricted model:
  - 5 parameters
  - Final log likelihood: -5315.386
- Unrestricted model:
  - 6 parameters
  - Final log likelihood: -5276.353

## Statistic

- LR Test: 78.066
- $\chi^2$ , 1 degree of freedom, 95% quantile: 3.84
- $H_0$  is rejected
- The linear specification is rejected
- Also possible to employ t-test to compare Box-Cox to linear

# Comparison of nonlinear time specifications

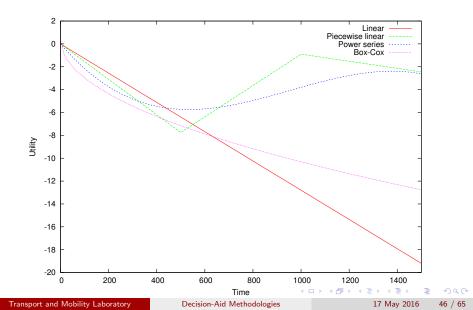

# Non nested hypotheses

#### Nested hypotheses

- Restricted and unrestricted models
- Linear restrictions
- *H*<sub>0</sub>: restricted model is correct
- Test: likelihood ratio test

#### Non nested hypotheses

- Need to compare two models
- None of them is a restriction of the other
- Likelihood ratio test cannot be used
- Two possible tests:
  - Cox composite model
  - Horowitz test  $\bar{\rho}^2$

# Cox test

- We want to test model 1 against model 2
- We generate a composite model C such that both models 1 and 2 are restricted cases of model C.
- We test model 1 against C using the likelihood ratio test
- We test model 2 against C using the likelihood ratio test
- Possible outcomes:
  - Only one of the two models is rejected. Keep the other.
  - Both models are rejected. Better models should be developed.
  - Both models are accepted. Use another test.

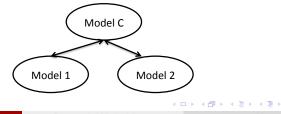

# Cox test

#### Models

• 
$$M_1: U_{in} = \dots + \beta x_{in} + \dots + \varepsilon_{in}^{(1)}$$
  
•  $M_2: U_{in} = \dots + \theta \log(x)_{in} + \dots + \varepsilon_{in}^{(2)}$   
•  $M_C: U_{in} = \dots + \beta x_{in} + \theta \log(x)_{in} + \dots + \varepsilon_{in}.$ 

## Testing $M_1$ against $M_C$ Restrictions: $\theta = 0$

## Testing $M_2$ against $M_C$ Restrictions: $\beta = 0$

Transport and Mobility Laboratory

(日) (同) (日) (日) (日)

# Non nested models: estimates for model 1

|           |                         |          | Robust     |                |                 |
|-----------|-------------------------|----------|------------|----------------|-----------------|
| Parameter |                         | Coeff.   | Asympt.    |                |                 |
| number    | Description             | estimate | std. error | <i>t</i> -stat | <i>p</i> -value |
| 1         | ASC car                 | -0.403   | 0.116      | -3.48          | 0.00            |
| 2         | ASC train               | 0.126    | 0.116      | 1.08           | 0.28            |
| 3         | $eta_{cost\ car}$       | -0.00776 | 0.00150    | -5.18          | 0.00            |
| 4         | $eta_{cost}$ Swissmetro | -0.0108  | 0.000828   | -12.99         | 0.00            |
| 5         | $eta_{cost}$ train      | -0.0300  | 0.00200    | -14.97         | 0.00            |
| 6         | $eta_{gen.}$ abo.       | 0.513    | 0.194      | 2.65           | 0.01            |
| 7         | $ar{eta}_{headway}$     | -0.00535 | 0.00101    | -5.31          | 0.00            |
| 8         | $eta_{time car}$        | -0.0129  | 0.00162    | -7.94          | 0.00            |
| 9         | $eta_{time}$ Swissmetro | -0.0111  | 0.00179    | -6.19          | 0.00            |
| 10        | $eta_{time train}$      | -0.00866 | 0.00120    | -7.22          | 0.00            |

17 May 2016

(日) (同) (日) (日) (日)

50 / 65

э

# Non nested models: estimates for model 2

|           |                           |          | Robust     |                |                 |
|-----------|---------------------------|----------|------------|----------------|-----------------|
| Parameter |                           | Coeff.   | Asympt.    |                |                 |
| number    | Description               | estimate | std. error | <i>t</i> -stat | <i>p</i> -value |
| 1         | ASC car                   | 1.39     | 0.437      | 3.18           | 0.00            |
| 2         | ASC train                 | 0.138    | 0.117      | 1.18           | 0.24            |
| 3         | $eta_{log}$ cost car      | -0.547   | 0.135      | -4.04          | 0.00            |
| 4         | $eta_{cost}$ Swissmetro   | -0.0105  | 0.000812   | -12.96         | 0.00            |
| 5         | $eta_{cost train}$        | -0.0297  | 0.00199    | -14.93         | 0.00            |
| 6         | $eta_{	extsf{gen. abo.}}$ | 0.560    | 0.193      | 2.90           | 0.00            |
| 7         | $\dot{eta}_{\sf headway}$ | -0.00531 | 0.00101    | -5.28          | 0.00            |
| 8         | $eta_{time car}$          | -0.0133  | 0.00170    | -7.83          | 0.00            |
| 9         | $eta_{time}$ Swissmetro   | -0.0110  | 0.00179    | -6.16          | 0.00            |
| 10        | $eta_{time train}$        | -0.00868 | 0.00120    | -7.23          | 0.00            |

э

(日) (同) (日) (日) (日)

# Non nested models

|                           | Log likelihood | # parameters |
|---------------------------|----------------|--------------|
| Model 1 (linear car cost) | -5047.205      | 10           |
| Model 2 (log car cost)    | -5056.262      | 10           |

- The fit of model 1 is better
- But we cannot apply a likelihood ratio test
- We estimate a composite model

(日) (同) (三) (三)

# Non nested models: estimates of the composite model

| Parameter |                         | Coeff.   | Robust<br>Asympt. |                |                 |
|-----------|-------------------------|----------|-------------------|----------------|-----------------|
| number    | Description             | estimate | std. error        | <i>t</i> -stat | <i>p</i> -value |
| 1         | ASC car                 | -1.26    | 0.865             | -1.46          | 0.14            |
| 2         | ASC train               | 0.118    | 0.116             | 1.02           | 0.31            |
| 3         | $eta_{cost\ car}$       | -0.0105  | 0.00279           | -3.76          | 0.00            |
| 4         | $eta_{log}$ cost car    | 0.258    | 0.267             | 0.97           | 0.33            |
| 5         | $eta_{cost}$ Swissmetro | -0.0108  | 0.000827          | -13.00         | 0.00            |
| 6         | $eta_{cost}$ train      | -0.0299  | 0.00200           | -14.96         | 0.00            |
| 7         | $eta_{gen.}$ abo.       | 0.501    | 0.193             | 2.59           | 0.01            |
| 8         | $\check{eta}_{headway}$ | -0.00535 | 0.00101           | -5.31          | 0.00            |
| 9         | $eta_{time car}$        | -0.0130  | 0.00170           | -7.65          | 0.00            |
| 10        | $eta_{time}$ Swissmetro | -0.0110  | 0.00179           | -6.16          | 0.00            |
| 11        | $eta_{time train}$      | -0.00858 | 0.00120           | -7.18          | 0.00            |

3

(日) (周) (三) (三)

# Non nested models

• Test 1: model 1 vs. composite

- Restricted model (linear cost):
  - 10 parameters
  - Final log likelihood: -5047.205
- Unrestricted model (Composite):
  - 11 parameters
  - Final log likelihood: -5046.418
- Test: 1.58
- $\chi^2$ , 1 degree of freedom, 95% quantile: 3.84
- H<sub>0</sub> cannot be rejected
- Model 1 cannot be rejected

• • = • • =

#### Cox test

# Non nested models

- Test 2: model 2 vs. composite
  - Restricted model (log cost):
    - 10 parameters
    - Final log likelihood: -5056.262
  - Unrestricted model (Composite):
    - 11 parameters
    - Final log likelihood: -5046.418
  - Test: 18.104
  - $\chi^2$ , 1 degree of freedom, 95% quantile: 3.84
  - $H_0$  can be rejected
  - Model 2 can be rejected

Overall conclusion: model 1 (linear car cost) is preferred over model 2 (log car cost).

- 4 週 ト - 4 三 ト - 4 三 ト

# Adjusted likelihood ratio index

Likelihood ratio index

$$ho^2 = 1 - rac{\mathcal{L}(\hat{eta})}{\mathcal{L}(0)}$$

• 
$$\rho^2 = 0$$
: trivial model, equal probabilities

•  $\rho^2 = 1$ : perfect fit.

#### Adjusted likelihood ratio index

- $\rho^2$  is increasing with the number of parameters.
- A higher fit (that is a higher  $\rho^2$ ) does not mean a better model.
- An adjustment is needed.

$$ar{
ho}^2 = 1 - rac{\mathcal{L}(\hat{eta}) - \mathcal{K}}{\mathcal{L}(0)}$$

Transport and Mobility Laboratory

Decision-Aid Methodologies

# $\bar{\rho}^2$ test (Horowitz)

Compare model 0 and model 1.

- We expect that the best model corresponds to the best fit.
- We will be wrong if  $M_0$  is the true model and  $M_1$  produces a better fit.
- What is the probability that this happens?
- If this probability is low,  $M_0$  can be rejected.

$$P(\bar{\rho_1}^2 - \bar{\rho_0}^2 > z | M_0) \le \Phi\left(-\sqrt{-2z\mathcal{L}(0) + (K_1 - K_0)}\right)$$

where

- $\bar{\rho_\ell}^2$  is the adjusted likelihood ratio index of model  $\ell=0,1$
- $K_\ell$  is the number of parameters of model  $\ell$
- $\Phi$  is the standard normal CDF.

(人間) トイヨト イヨト

# $\bar{\rho}^2$ test (Horowitz)

Back to the example:

$$\begin{tabular}{ccc} $\bar{\rho}^2$ & $\#$ parameters \\ \hline $Model 0 (log car cost) $ 0.272 $ 10 \\ \hline $Model 1 (linear car cost) $ 0.273 $ 10 \\ \hline \end{tabular}$$

$$P(\bar{\rho_1}^2 - \bar{\rho_0}^2 > z | M_0) \le \Phi\left(-\sqrt{-2z\mathcal{L}(0) + (K_1 - K_0)}\right)$$

$$P(\bar{\rho_1}^2 - \bar{\rho_0}^2 > 0.001 | M_0) \le \Phi\left(-\sqrt{-2z(-6958.425) + (10 - 10)}\right)$$

$$P(\bar{\rho_1}^2 - \bar{\rho_0}^2 > 0.001 | M_0) \le \Phi(-3.73) \approx 0$$

Therefore,  $M_0$  can be rejected, and the linear specification is preferred.

< ロ > < 同 > < 回 > < 回 > < □ > < □ >

# $\bar{\rho}^2$ test (Horowitz)

In practice,

- if the sample is large enough (i.e. more than 250 observations)
- $\bullet$  if the values of the  $\bar{\rho}^2$  differ by 0.01 or more
- $\bullet$  the model with the lower  $\bar{\rho}^2$  is almost certainly incorrect

- 4 同 6 4 日 6 4 日 6

#### Outlier analysis

# Outlier analysis

#### Procedure

- Apply the model on the sample
- Examine observations where the predicted probability is the smallest for the observed choice
- Test model sensitivity to outliers, as a small probability has a significant impact on the log likelihood
- Potential causes of low probability:
  - Coding or measurement error in the data
  - Model misspecification
  - Unexplainable variation in choice behavior

# Outlier analysis

#### • Coding or measurement error in the data

- Look for signs of data errors
- Correct or remove the observation
- Model misspecification
  - Seek clues of missing variables from the observation
  - Keep the observation and improve the model
- Unexplainable variation in choice behavior
  - Keep the observation
  - Avoid over fitting of the model to the data

# Market segments

#### Procedure

- Compare predicted vs. observed shares per segment
- Let  $N_g$  be the set of sampled individuals in segment g
- Observed share for alt. *i* and segment *g*

$$S_g(i) = \sum_{n \in N_g} y_{in}/N_g$$

• Predicted share for alt. *i* and segment *g* 

$$\hat{S}_g(i) = \sum_{n \in N_g} P_n(i) / N_g$$

#### Market segments

# Market segments

Note:

• With a full set of constants for segment *g*:

$$\sum_{n \in N_g} y_{in} = \sum_{n \in N_g} P_n(i)$$

Do not saturate the model with constants.

Image: A match a match a ma

# Conclusions

- Tests are designed to check meaningful hypotheses
- Do not test hypotheses that do not make sense •
- Do not apply the tests blindly
- Always use your judgment.

4 E b

# 90%, 95% and 99% of the $\chi^2$ distribution with K degrees of freedom

| K  | 90%    | 95%    | 99%    | K  | 90%    | 95%    | 99%    |
|----|--------|--------|--------|----|--------|--------|--------|
| 1  | 2.706  | 3.841  | 6.635  | 21 | 29.615 | 32.671 | 38.932 |
| 2  | 4.605  | 5.991  | 9.210  | 22 | 30.813 | 33.924 | 40.289 |
| 3  | 6.251  | 7.815  | 11.345 | 23 | 32.007 | 35.172 | 41.638 |
| 4  | 7.779  | 9.488  | 13.277 | 24 | 33.196 | 36.415 | 42.980 |
| 5  | 9.236  | 11.070 | 15.086 | 25 | 34.382 | 37.652 | 44.314 |
| 6  | 10.645 | 12.592 | 16.812 | 26 | 35.563 | 38.885 | 45.642 |
| 7  | 12.017 | 14.067 | 18.475 | 27 | 36.741 | 40.113 | 46.963 |
| 8  | 13.362 | 15.507 | 20.090 | 28 | 37.916 | 41.337 | 48.278 |
| 9  | 14.684 | 16.919 | 21.666 | 29 | 39.087 | 42.557 | 49.588 |
| 10 | 15.987 | 18.307 | 23.209 | 30 | 40.256 | 43.773 | 50.892 |
| 11 | 17.275 | 19.675 | 24.725 | 31 | 41.422 | 44.985 | 52.191 |
| 12 | 18.549 | 21.026 | 26.217 | 32 | 42.585 | 46.194 | 53.486 |
| 13 | 19.812 | 22.362 | 27.688 | 33 | 43.745 | 47.400 | 54.776 |
| 14 | 21.064 | 23.685 | 29.141 | 34 | 44.903 | 48.602 | 56.061 |
| 15 | 22.307 | 24.996 | 30.578 | 35 | 46.059 | 49.802 | 57.342 |
| 16 | 23.542 | 26.296 | 32.000 | 36 | 47.212 | 50.998 | 58.619 |
| 17 | 24.769 | 27.587 | 33.409 | 37 | 48.363 | 52.192 | 59.893 |
| 18 | 25.989 | 28.869 | 34.805 | 38 | 49.513 | 53.384 | 61.162 |
| 19 | 27.204 | 30.144 | 36.191 | 39 | 50.660 | 54.572 | 62.428 |
| 20 | 28.412 | 31.410 | 37.566 | 40 | 51.805 | 55.758 | 63.691 |

Transport and Mobility Laboratory

3

Image: A math a math a math